#### [Table of Contents](TOC.htm) **MICROSOFT WORD**

●

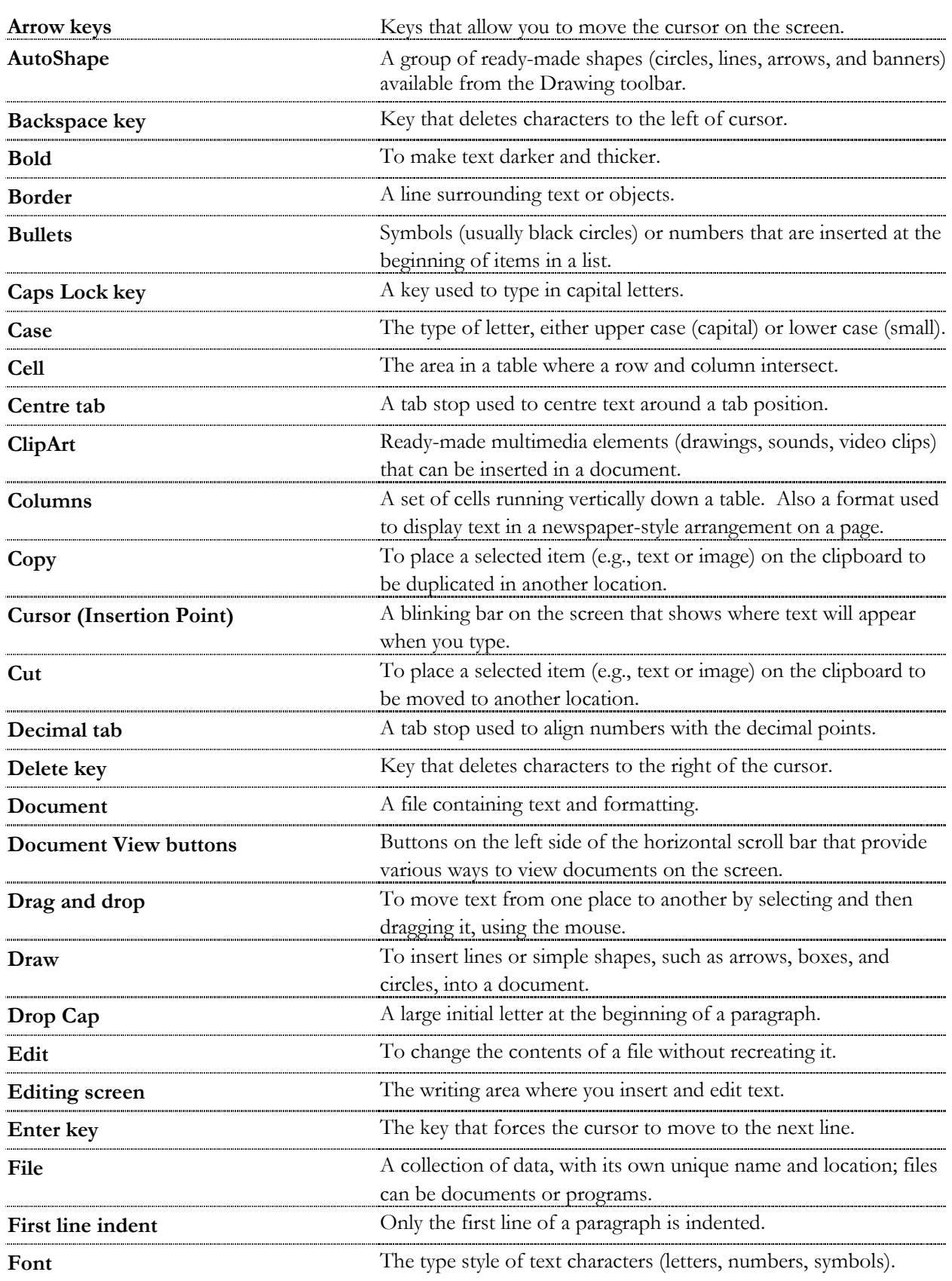

### MICROSOFT WORD

GLOSSARY GLOSSARY

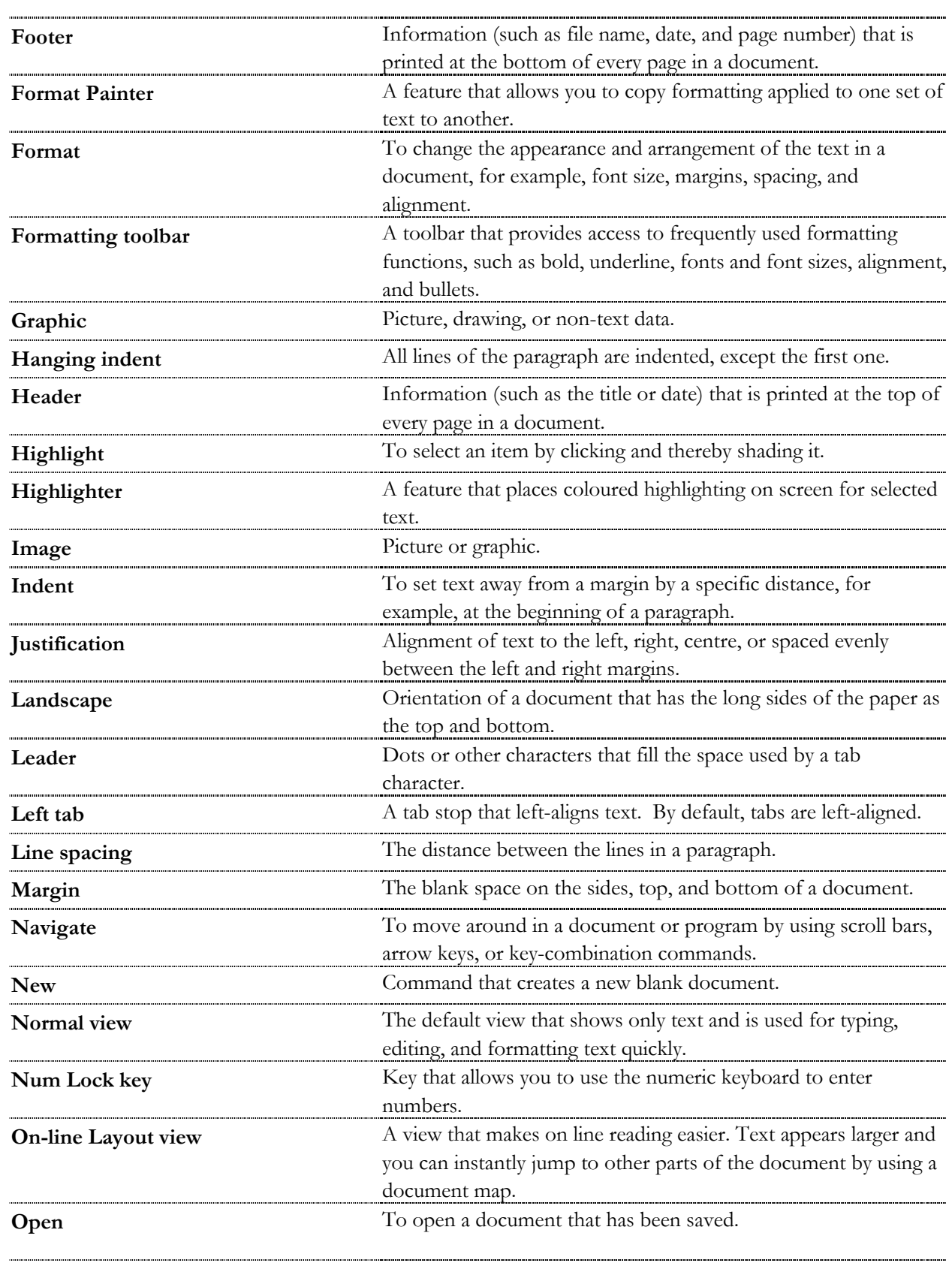

## MICROSOFT WORD

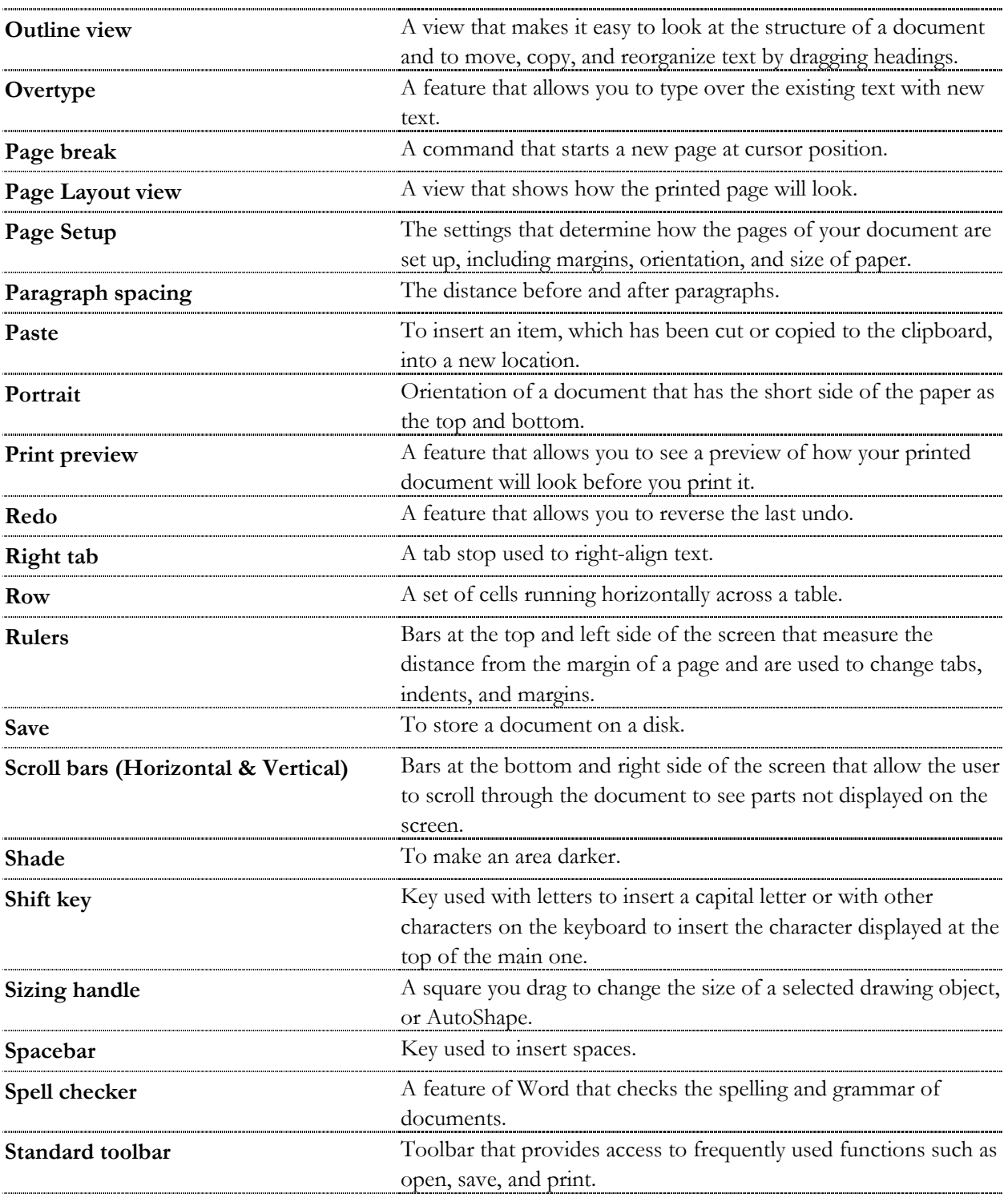

# GLOSSARY

GLOSSARY

#### MICROSOFT WORD  $\bullet$

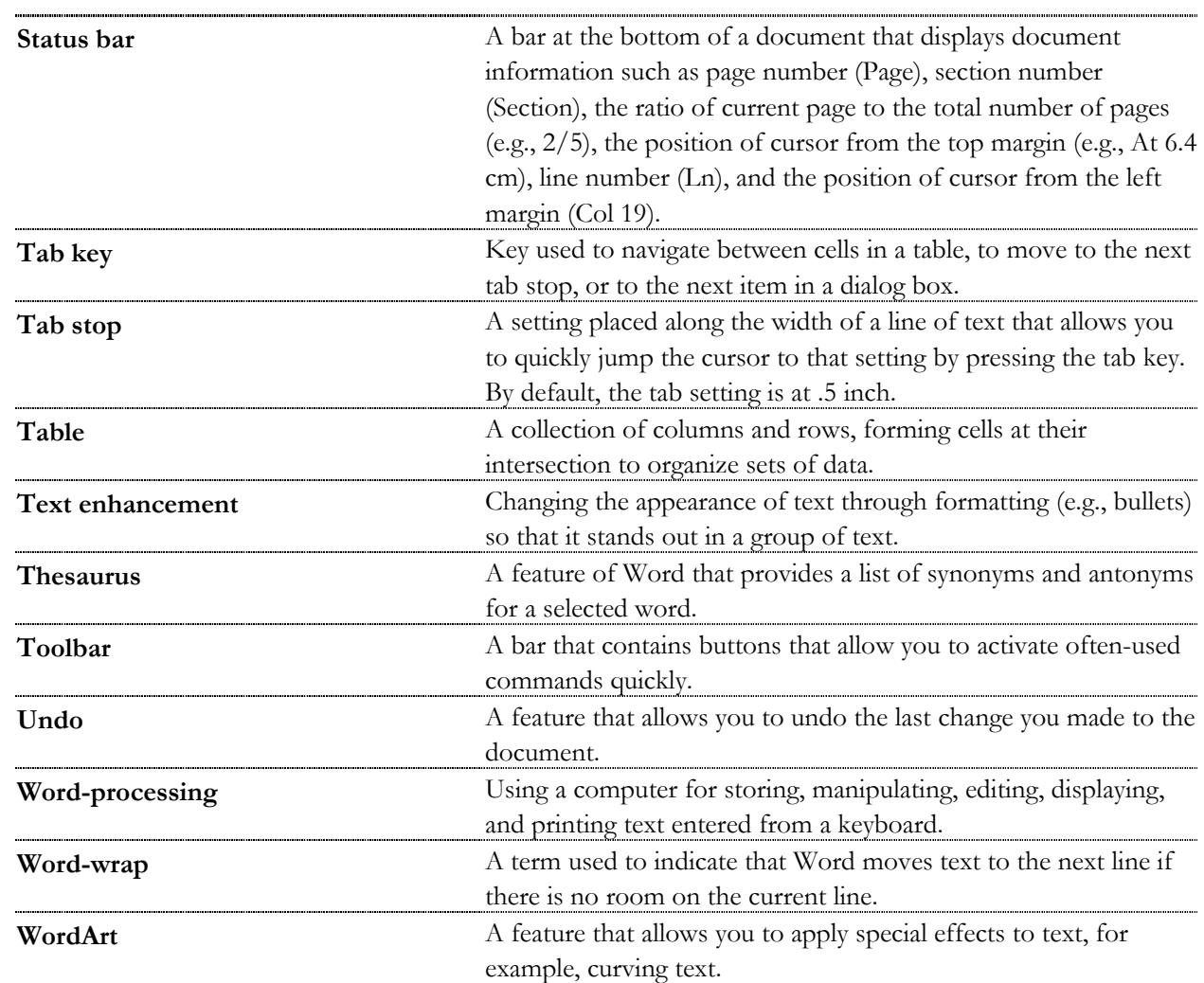